**股票软件如何看90日均线.请问我中信证券的软件股票怎么 120**日, 120日, 120日, 120日, 120日, 120日, 120日, 120日, 120日, 120日, 120日, 120日, 120日, 120日, 120日, 120日, 120日, 120日, 120日, 120日, 120日, 120日, 120日, 120日, 120日, 120日, 120日, 120日, 120日, 120日, 120日, 120日, 120日, 120日, 120日, 120日, 120日 **,请大师教我?-股识吧 90 一、同** 5 10 30 60 120 250

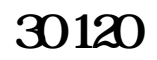

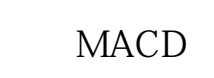

**四、90周移动均线怎么看?同花顺**

 $K$  and  $\infty$ 

**120日, 120日, 120日, 120日, 120日, 120日** 

 $K$ 

## **M5M10M20M30**

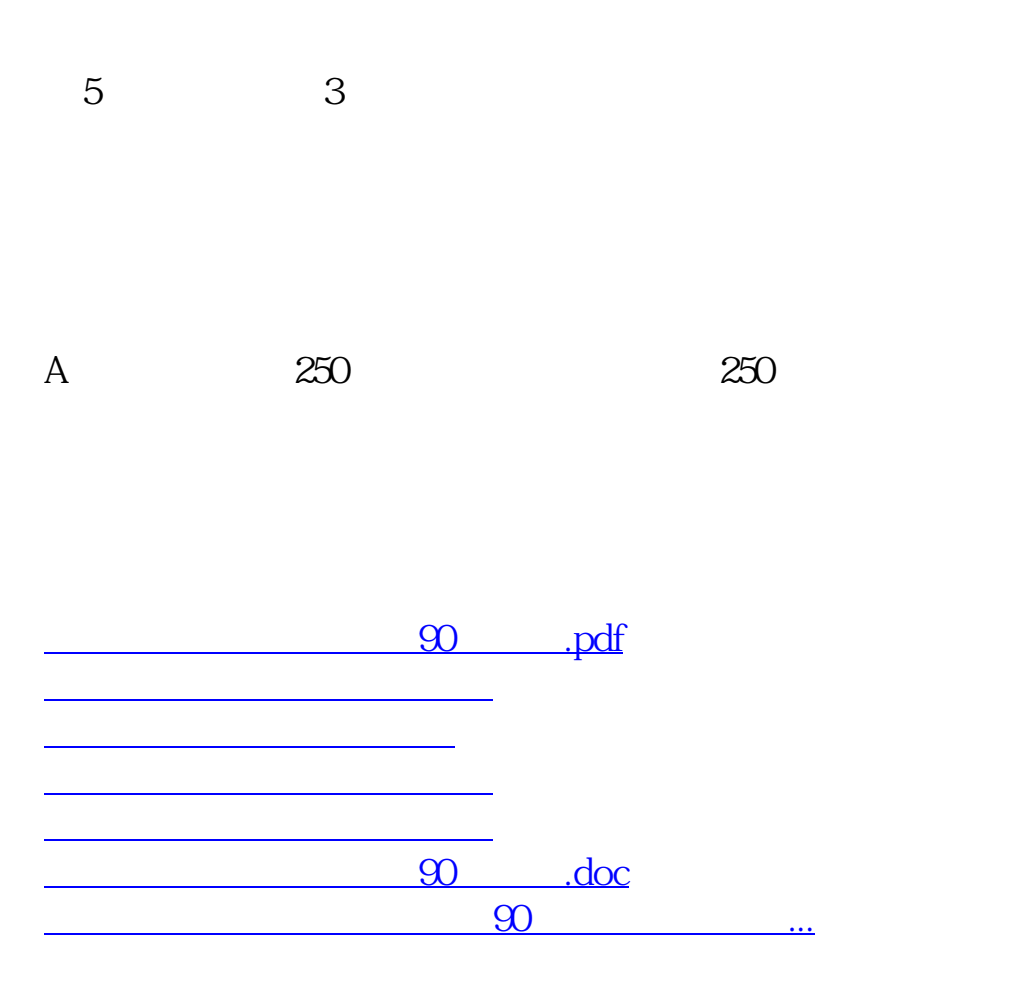

<https://www.gupiaozhishiba.com/author/41140644.html>